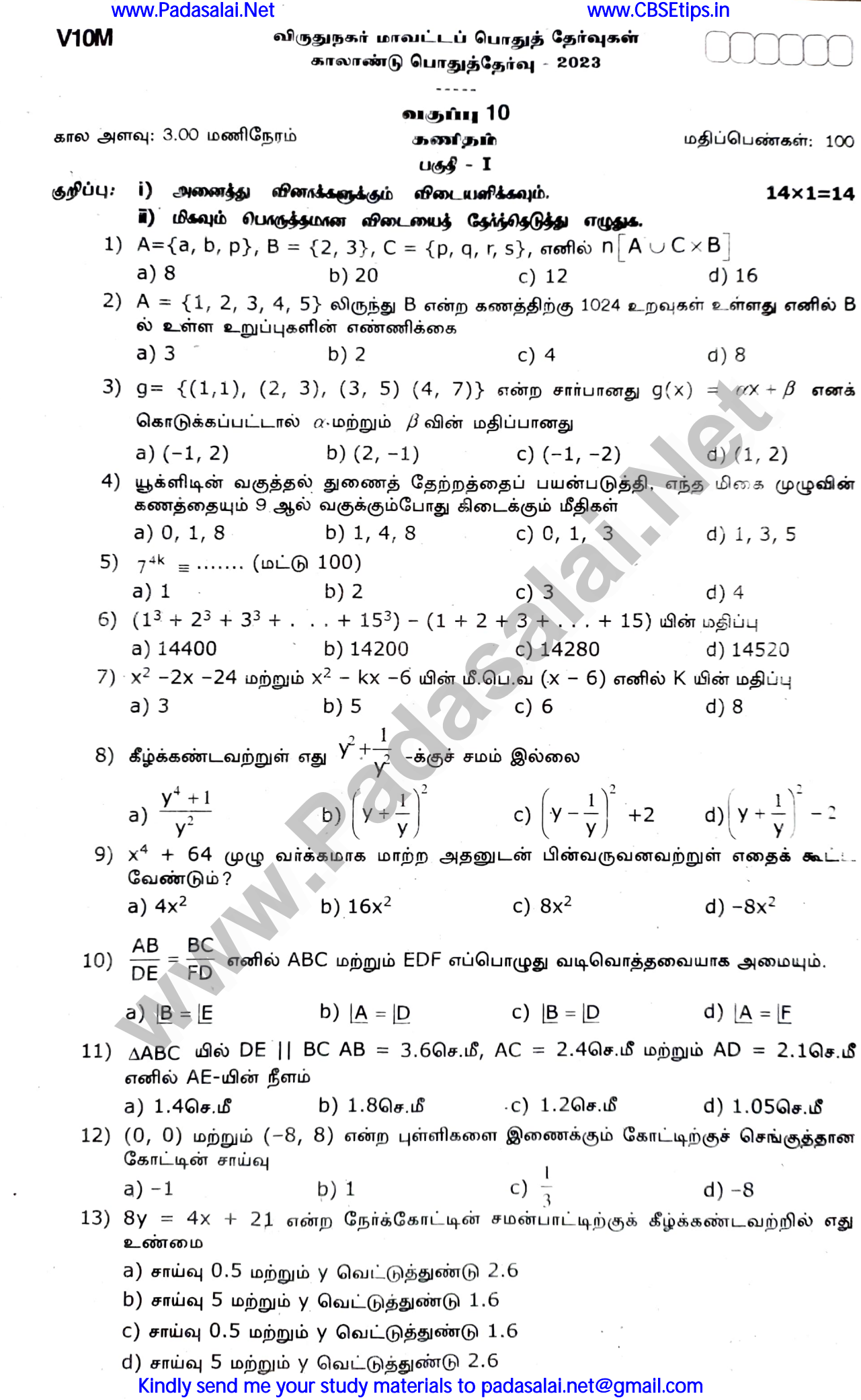

 $\sim$   $\lesssim$ 

 $\mathcal{A}^{\mathcal{A}}_{\mathcal{A}}$ 

www.CBSEtips.in

**V10M** 14) Sin  $\theta$  + Cos  $\theta$  =a மற்றும் Sec $\theta$  + Cosec  $\theta$  = b, எனில் b(a<sup>2</sup> - 1) ன் மதிப்பு  $c)$  0  $d)$  2ab  $b)$  3a  $a) 2a$ 

#### பகுதீ – II

## $\Pi$ . ภาคอะเรียบฏาน $b$  10 อริงและระบุระรู อริงคา แบลที่ระอบุป.

www.Padasalai.Net

#### வின் எண் 28-க்கு கட்டாயமாக விடையளிக்கவும்.

- $15)$  A =  $\{1, 2, 3\}$  மற்றும் B =  $\{ \times / \times \}$  என்பது  $10$ ஐ விடச் சிறிய பகா எண் $\}$  எனில், A  $\times$ B மற்றும் B  $\times$  A ஆகியவற்றைக் காண்க.
- $16)$   $f$ of(k) = 5, f(k) = 2k $-1$  எனில் K-மின் மதிப்பைக் காண்க.
- $17)$  A =  $\{1, 2, 3\}$ , B =  $\{4, 5, 6, 7\}$  மற்றும் f=  $\{(1,4), (2, 5), (3, 6)\}$  ஆனது A-யிலிருந்து B-க்கான சார்பு ஆகும். f ஆனது ஒன்றுக்கு ஒன்றான சார்பு ஆனால் மேல் சார்பு இல்லை எனக் காட்டுக.
- 18) எந்த இரு அடுத்தடுத்த மிகை முழுக்கள் சார்பகா எண்கள் என நிறுவுக.
- 19) 3 $x = 1$  (மட்டு 15) என்ற சமன்பாட்டிற்கு எத்தனை முழு எண் தீர்வுகள் உள்ளன் எனக்  $5.16015$ .
- 20)  $3 + 1 + \frac{1}{3} + \ldots$  ை என்ற தொடரின் கூடுதல் காண்க.
- 21) பின்வரும் கோவையின் விலக்கப்பட்ட மதிப்பு காண்க:
- 22) பின்வரும் இருபடிச் சமன்பாட்டின் மூலங்களின் தன்மையைக் கூறுக.  $15x^2 + 11x + 2 =$
- 23) புத்தி பக்கங்கள் AB மற்றும் AC –யின் மீதுள்ள புள்ளிகள் முறையே D மற்றும் E AD. ஆனது DE || BC என்றவாறு அமைந்துள்ளது.  $\frac{1}{DB} = \frac{1}{4}$  மற்றும் AC = 15செ.மீ எனில் AE-மின் மதிப்பு காண்க.

24) ஒரு மனிதன் 18 மீ கிழக்கே சென்று பின்னர் 24மீ வடக்கே செல்கிறான். தொடக்க நிலையிலிருந்து அவர் இருக்கும் தொலைவைக் காண்க.

- 25) [5, 15] மற்றும் ஆதிப்புள்ளி ஆகிய புள்ளிகளை இணைக்கும் நேர்க்கோட்டின் சாய்வைக் காண்க.
- 26)  $12y = -(p + 3)x + 12$ ,  $12x 7y = 16$  ஆகிய நேர்க்கோடுகள் ஒன்றுக்கொன்று செங்கத்து எனில் p-மின் மதிப்பைக் காண்க.
- 27)  $\tan^2 \theta \sin^2 \theta = \tan^2 \theta \sin^2 \theta$  என்பதை நிரூபிக்கவும்.
- 28)  $3x 7y = 12$  என்ற நேர்க்கோட்டிற்கு இணையாகவும்  $(6, 4)$  என்ற புள்ளி வழிச் செல்வதுமான நோக்கோட்டின் சமன்பாட்டைக் காணக.

#### பகு $\mathcal{S}$  - III

#### எவையேனும் 10 விளங்களுக்கு விடையளிக்கவும். п. வினா எண் 42-க்கு கட்டாயமாக விடையளிக்கவும்.

- 29) A =  $\{x \in W / x < 2\}$ , B =  $\{x \in N / 1 < x \le 4\}$  மற்றும் C =  $\{3, 5\}$  எனில்  $(A \times (B \cup C) = (A \times B) \cup (A \times C)$  என்பதை சரிபார்க்க.
- 30)  $f: A \rightarrow B$  என்ற சார்பானது  $f(x) = \frac{x}{2} 1$  என வரையறுக்கப்படுகிறது. இங்கு  $A = \{2, 2, \ldots, 4\}$ 4, 6, 10, 12}, B =  $\{0, 1, 2, 4, 5, 9\}$  ஆக இருக்கும்போது சார்பு f-ஐ பின்வரும் முறைகளில் குறிக்கவும்.

(i) வரிசை சோடிகளின் கணம் (ii) அட்டவணை (iii) அம்புக்குறி படம் (iv) வரைபடம்

- 31)  $f(x) = x 1$ , g(x) = 3x + 1 மற்றும் h(x) = x<sup>2</sup> எனில் (fog)oh = fo(goh) எனக் காட்டுக.
- 32) ஒரு கூட்டுத் தொடர் வரிசையில் அடுத்தடுத்த நான்கு உறுப்புகளின் கூடுதல் 28 மற்றும் அவற்றின் வாக்கங்களின் கூடுதல் 276. அந்த நான்கு எண்களைக் காண்க. Kindly send me your study materials to padasalai.net@gmail.com

 $10x2 = 20$ 

 $10x5 = 50$ 

#### www.Padasalai.Net

 $V10M$ 

3

#### www.CBSEtips.in

- ு<br>33) 3 + 33 + 333 + . . . n உறுப்புகள் வரை என்ற தொடர்வரிசையின் கூடுதல் காண்க.
- 34) தீர்க்க:  $3x + y 3z = 1$ ;  $-2x y + 2z = 1$ ;  $-x y + z = 2$ .
- 35)  $121x^4 198x^3 183x^2 + 216x + 144$  என்ற பல்லுறுப்புக் கோவையின் வாக்க மூலம் காண்க.
- 36)  $(c^2 ab)x^2 2(a^2 bc)x + b^2 ac = 0$  என்ற சமன்பாட்டில் மூலங்கள் சமம் மற்றும் மெய் எனில், a = 0 அல்லது a<sup>3</sup> + b<sup>3</sup> + c<sup>3</sup> = 3abc என நிரூபி.
- 37) தேல்ஸ் தேற்றத்தை எழுதி நிரூபிக்க,
- 38)  $\triangle$ ABC -யின் உள்ளே  $\angle$  ஐ ஒரு கோணமாகக் கொண்ட சாய்சதுரம் PQRB அமைந்துள்ளது. P,Q மற்றும் R என்பன முறையே பக்கங்கள் AB, AC மற்றும் BC மீது அமைந்துள்ள புள்ளிகள் ஆகும்.  $AB = 120e$ .மீ மற்றும் BC = 6செ.மீ எனில், சாய் சதுரத்தின் பக்கங்கள் PQ, RB -யைக் காண்க.
- 39)  $(8, 6)$ ,  $(5, 11)$ , $(-5, 12)$  மற்றும்  $(-4, 3)$  ஆகிய புள்ளிகளை முனைகளாகக் கொண்ட நாற்கரத்தின் பரப்பைக் காண்க.
- $(40)$   $7x 3y = −12$ ,  $2y = x + 3$  ஆகிய நோ்க்கோடுகள் சந்திக்கும் புள்ளி வழி செல்வதும்  $x$  – அச்சுக்கு இணையானதுமான நேர்க்கோட்டின் சமன்பாட்டைக் காண்க.
- 41) ஓர் அலைபேசி மின்கலத்தின் சக்தி 100% இருக்கும் போது (battery power) .<br>அலைபேசியைப் பயன்படுத்தத் தொடங்குகிறோம். X மணி நேரம் பயன்படுத்திய பிறகு  $\mathbb{E}$ தி இருக்கும் மின்கலத்தின் சக்தி y சதவீதம் (தசமத்தில்) ஆனது y =  $-$  0.25x + 1 ஆகும்.
	- எத்தனை மணி நேரத்திற்குப் பிறகு மின்கலத்தின் சக்தி 40% ஆகக் குறைந்திருக்கும் i) எனக் காண்க.
	- ii) மின்கலம் தனது முழுச் சக்தியை இழக்க எடுத்துக்கொள்ளும் கால அளவு எவ்வளவு ?
- 42)  $\mathsf{S}_1$ ,  $\mathsf{S}_2$  மற்றும்  $\mathsf{S}_3$  என்பன முறையே ஒரு கூட்டுத் தொடா்வாிசையின் முதல் n, 2n மற்றும் 3n உறுப்புகளின் கூடுதல் ஆகும்.  $S_3 = 3(S_2 - S_1)$  என நிறுவுக.

### $U(55 - IV)$

## IV. அனைத்து வினாக்களுக்கும் விடையளிக்கவும்:

43) a) கொடுக்கப்பட்ட முக்கோணம் PQR -யின் ஒத்த பக்கங்களின் விகிதம்  $\frac{2}{3}$ என அமையுமாறு ஒரு வடிவொத்த முக்கோணம் வரைக. (அளவு காரணி  $\frac{2}{3} < 1$ )

#### (அல்லது)

- $QR = 5$ செ.மீ,  $|P = 30^{\circ}$  மற்றும்  $P$ யிலிருந்து  $QR$  க்கு வரையப்பட்ட b) குத்துக்கோட்டின் நீளம் 4.2 செ.மீ கொண்ட ∆PQR வரைக.
- ஒரு நிறுவனமானது தொடக்கத்தில் 40 வேலையாட்களுடன் 150 நாள்களில் ஒரு 44) a) வேலையை முடிக்க தொடங்கியது. பிறகு, வேலையை விரைவாக முடித்திட பின்வருமாறு வேலையாள்களை அதிகரித்தது.

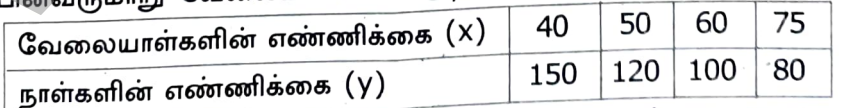

- கொடுக்கப்பட்டுள்ள தரவுகளுக்கு வரைபடம் வரைந்து மேலேக் i) மாறுபாட்டின் வகையை அடையாளம் காண்க.
- வரைபடத்திலிருந்து, நிறுவனமானது 120 வேலையாள்களை வேலைக்கு ii) அமாத்த விரும்பினால், வேலைமுடிய எத்தனை நாள்கள் ஆகும் எனக் காண்க.
- வேலையானது 200 நாள்களில் முடிய வேண்டும் எனில் எத்தனை iii) வேலையாள்கள் தேவை ?

#### (அல்லது)

b) xy = 24, x, y > 0 என்ற வரைபடத்தை வரைக. வரைபடத்தைப் பயன்படுத்தி (i)  $x = 3$  எனில் y–ஐக் காண்க. மற்றும்  $(i)$  y = 6 எனில் x –ஐக் காண்க. Kindly send me your study materials to padasalai.net@gmail.com

#### $2x8 = 16$

#### www.Padasalai.Net www.CBSEtips.in

w.CBSEtips.in<br>2003.09m ww.CBSEtips.in<br> $\overline{R}$ 

# *விருதுநகர் மாவட்டம் பத்தாம் வகுப்பு காலாண்டுத் ததர்வு – 2023 விடடக்குறிப்பு*  ww.Padasalai.<br>Network ww.Padasalai.Net<br>\* Jerou'u Jourt Eric Oliti'u LEROFOTA + Cri where  $\mathbb{R}^{\mathsf{a}}$ . www.Padasalai.Net

#### *Disclaimer : This key has been prepared with utmost care. Teachers should check for errors*

பகுதி – I

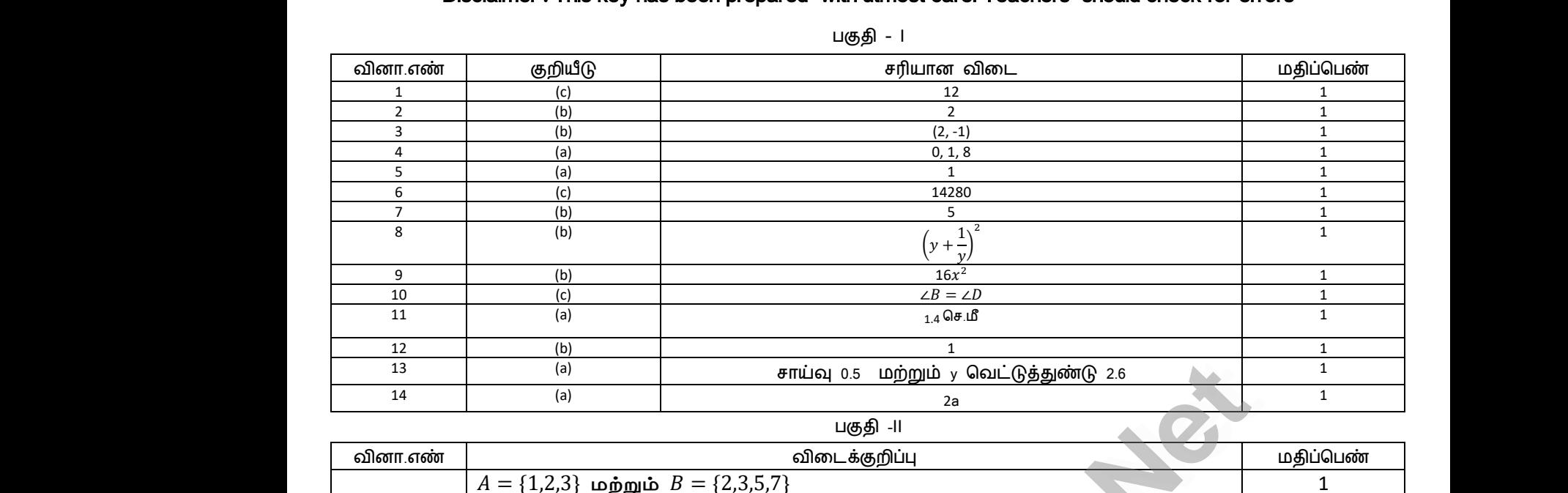

பகுதி –II

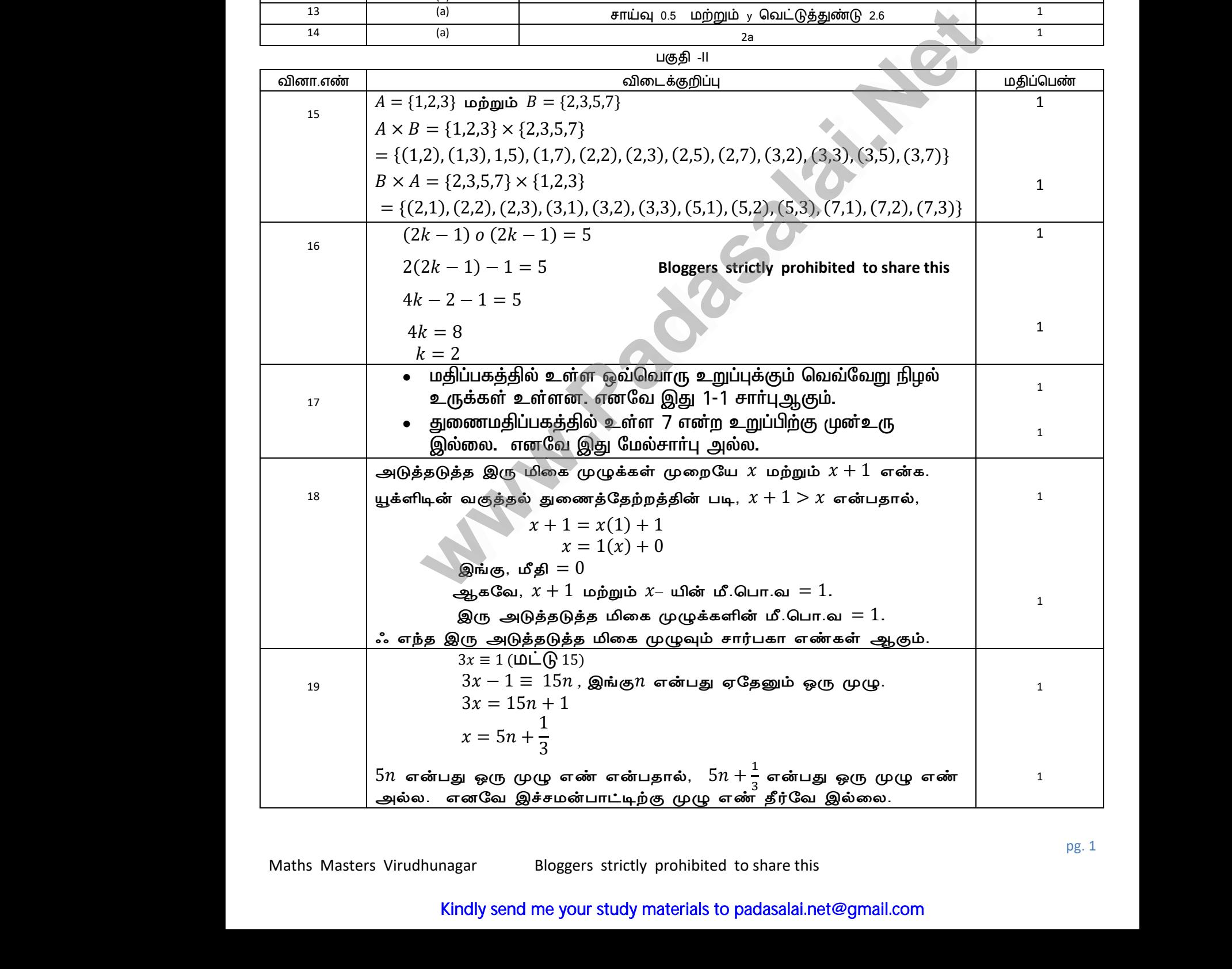

# Kindly send me your study materials to padasalai.net@gmail.com <sub>0.</sub> எனவே இச்சமனபாட்டிற்கு முழு எண் தர்ட்வ<br>|-<br>|-<br>|Kindly send me your study materials to padasalai.r<br>|-

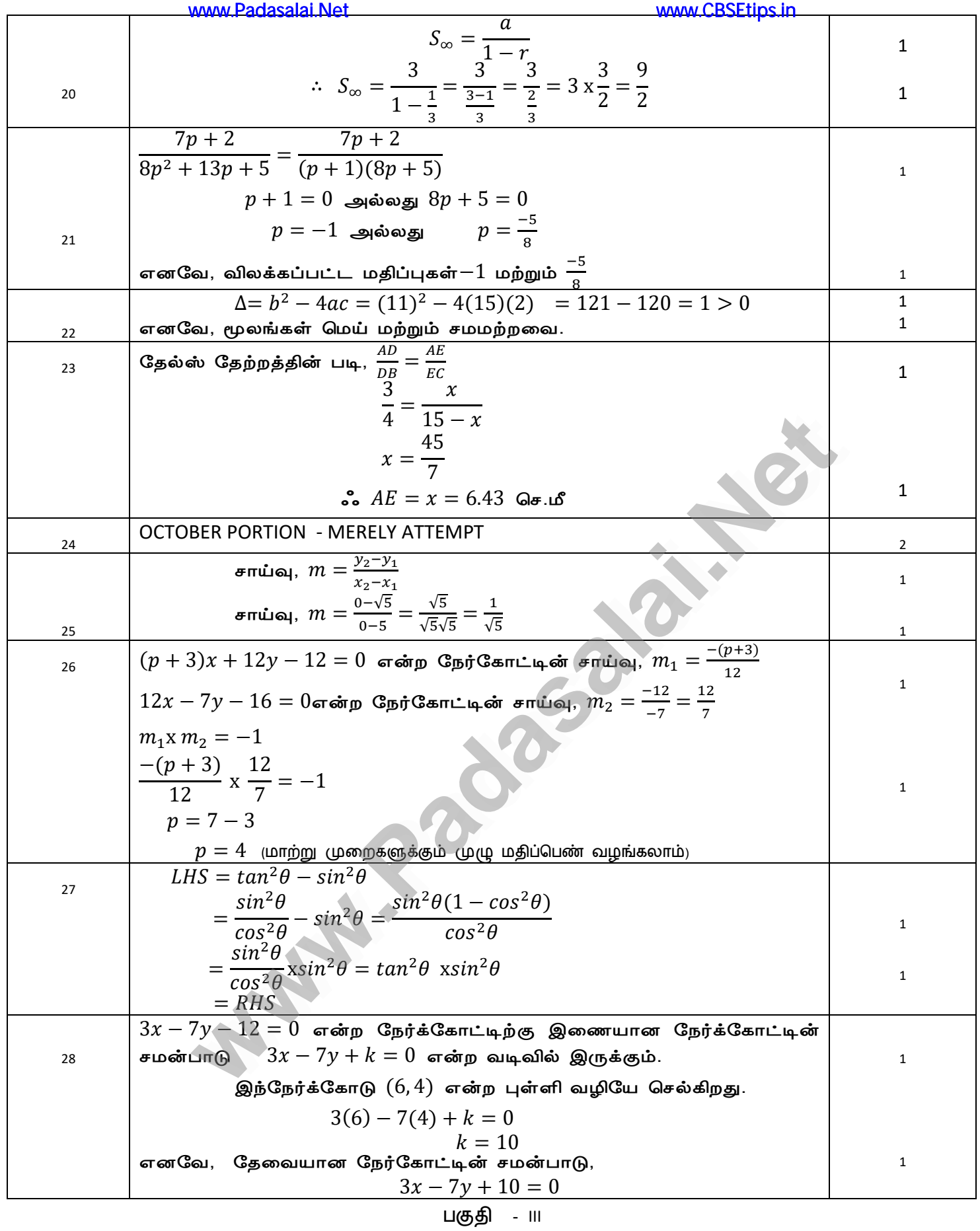

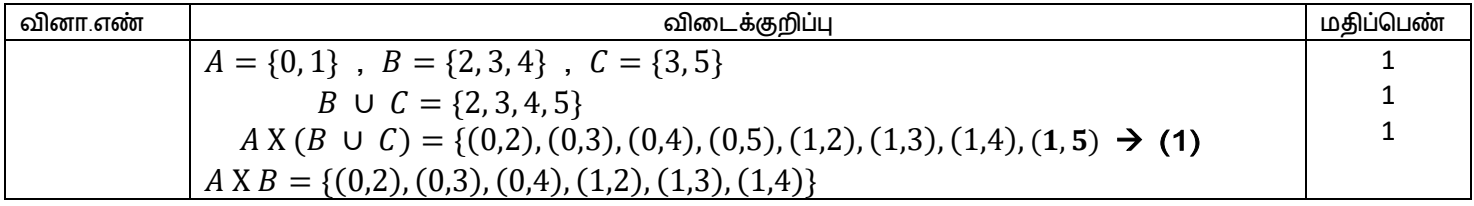

Maths Masters Virudhunagar Bloggers strictly prohibited to share this

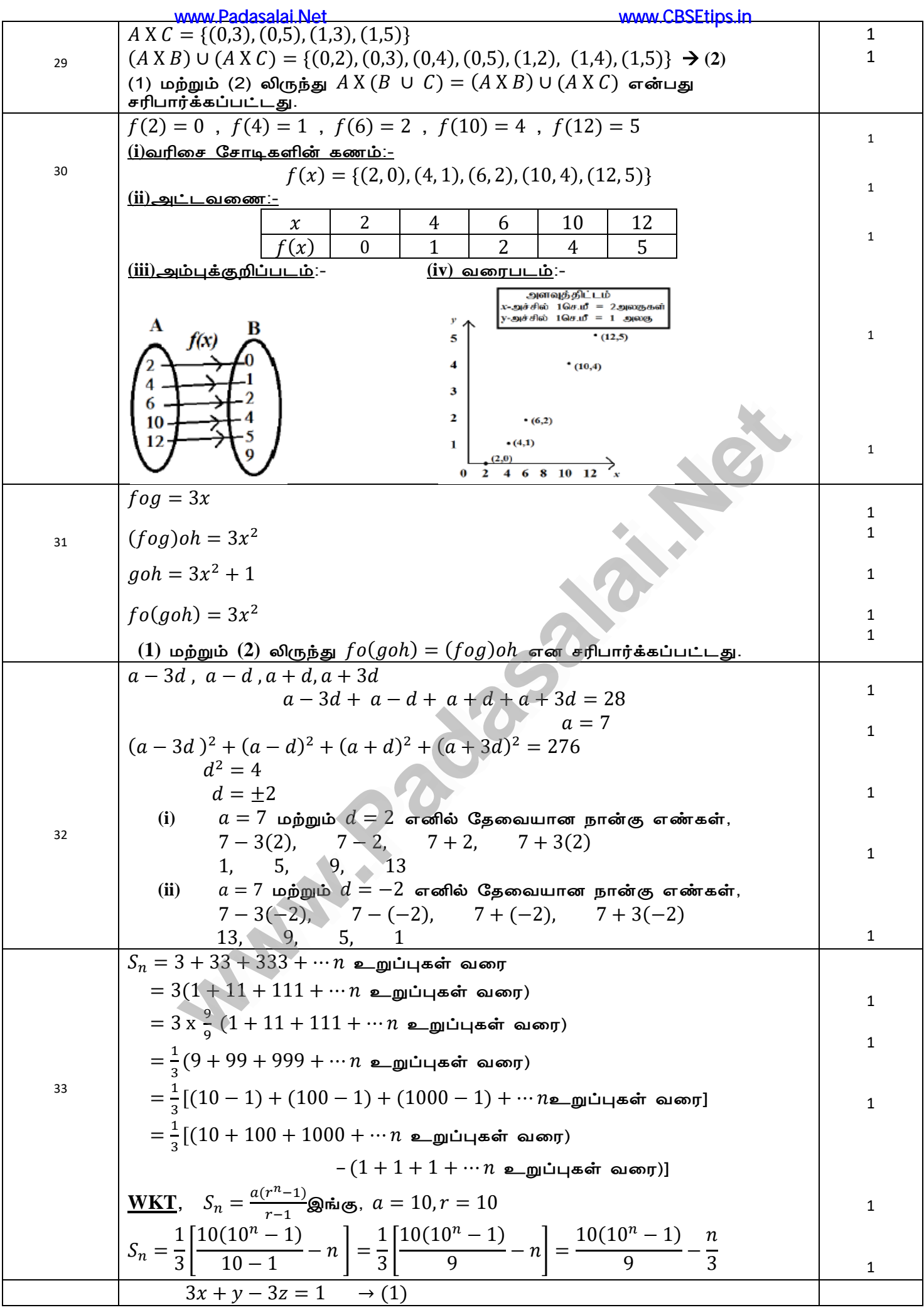

Maths Masters Virudhunagar Bloggers strictly prohibited to share this

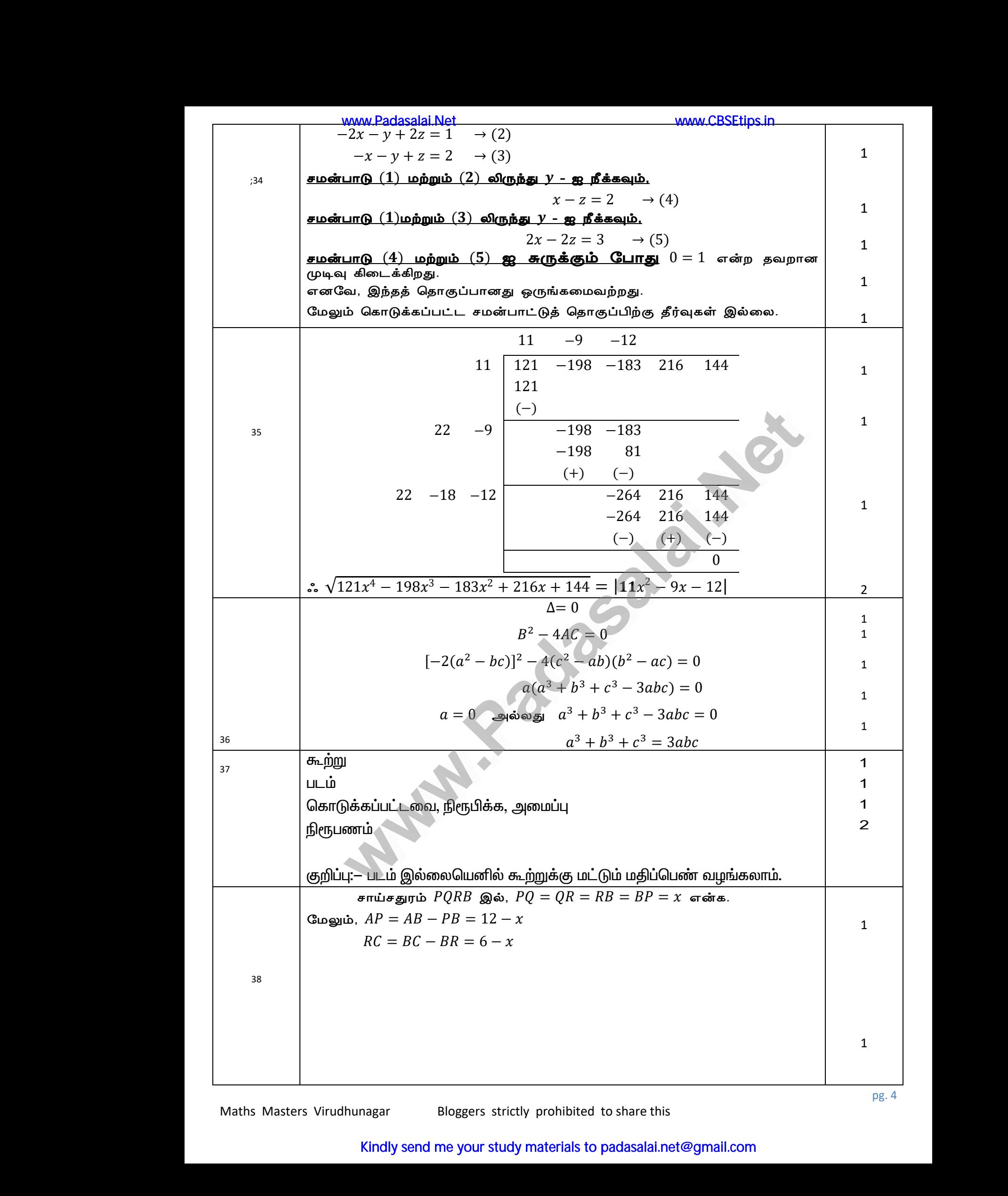

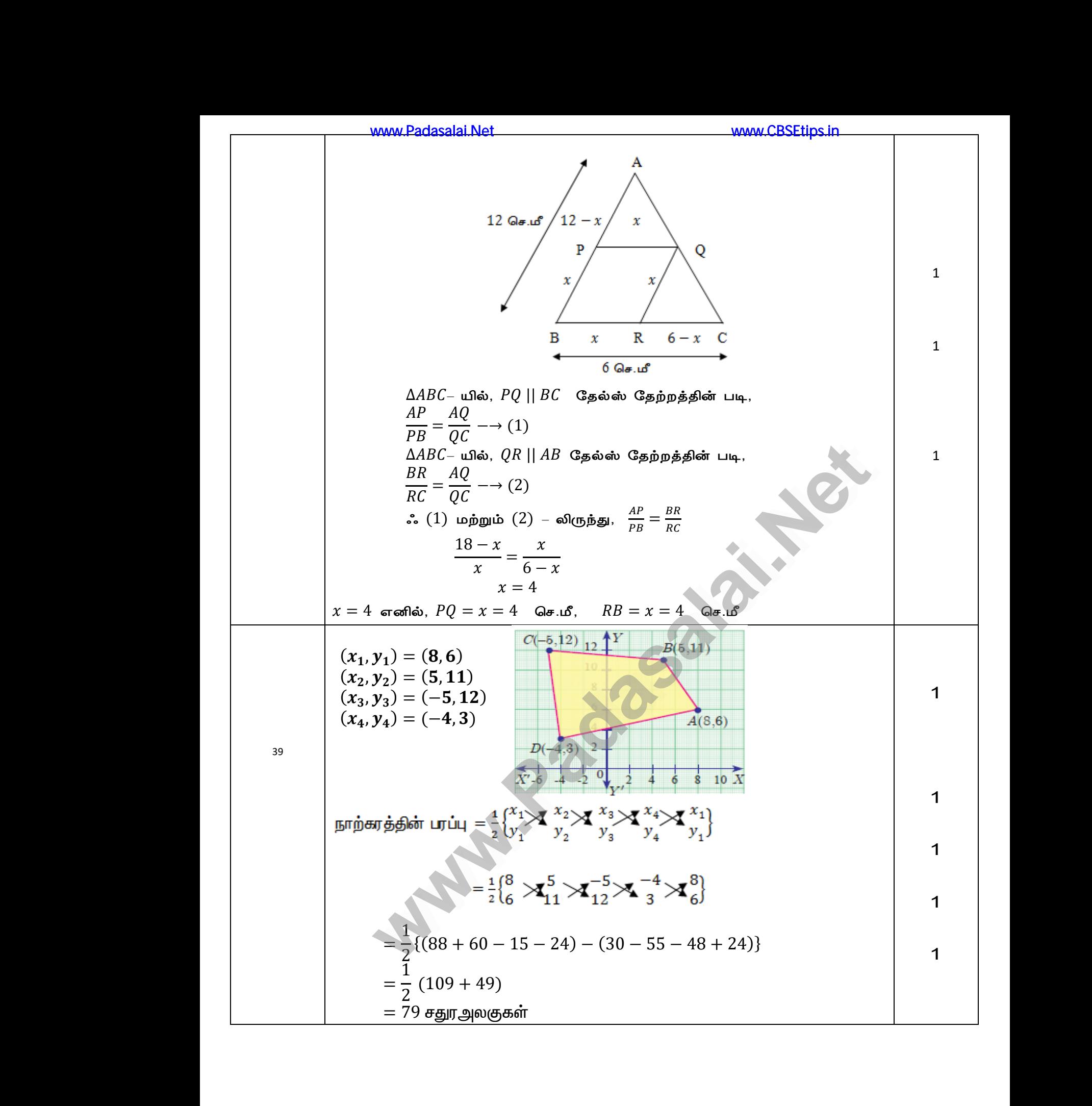

# Kindly send me your study materials to padasalai.net@gmail.com ww.padasalai.com<br>amail.com www.pg.5<br>and<br>and the participants of the participants of the participants of the participants of the participants of the<br>anti-term of the participants of the participants of the participants of the participants of the part

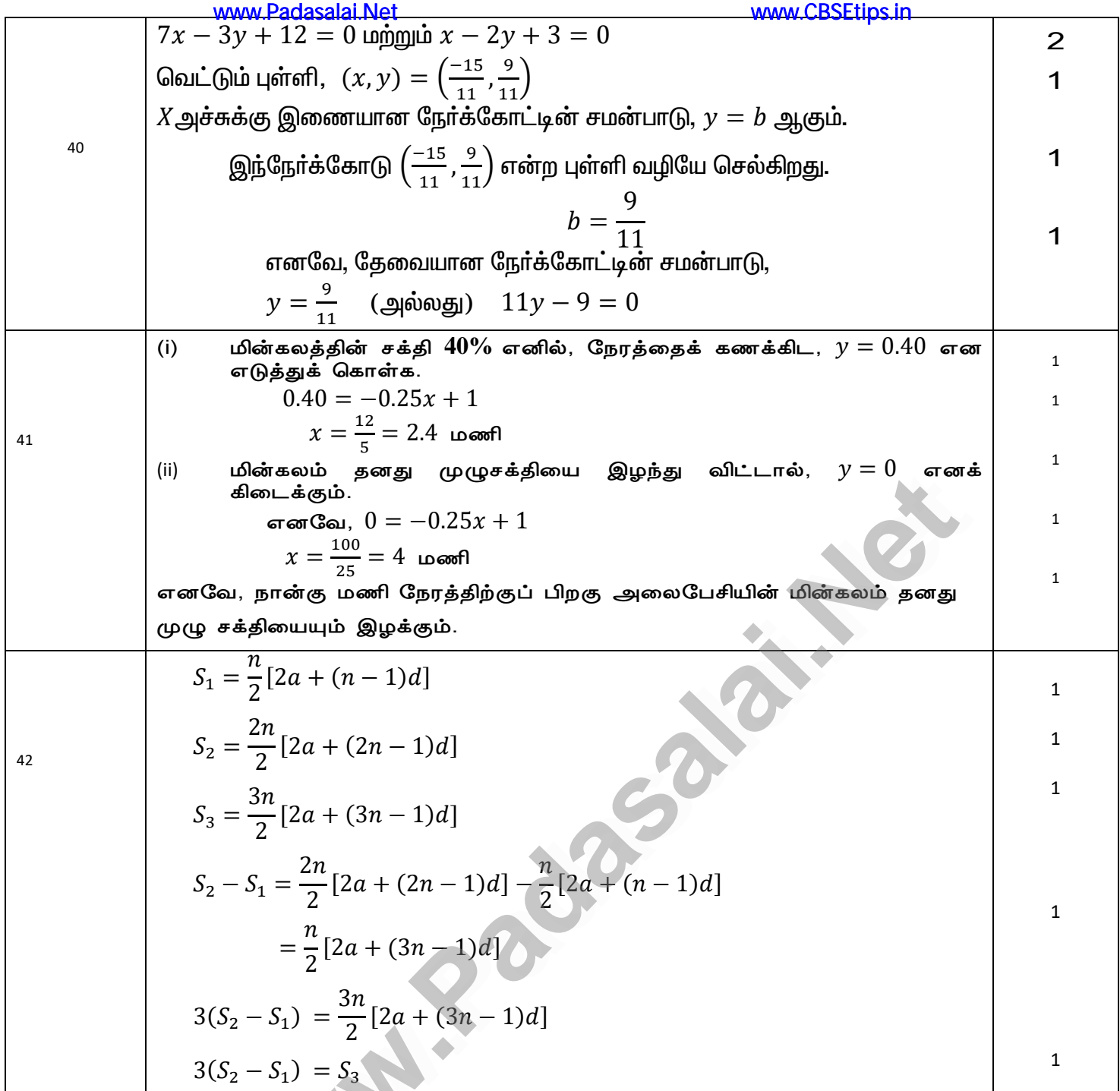

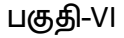

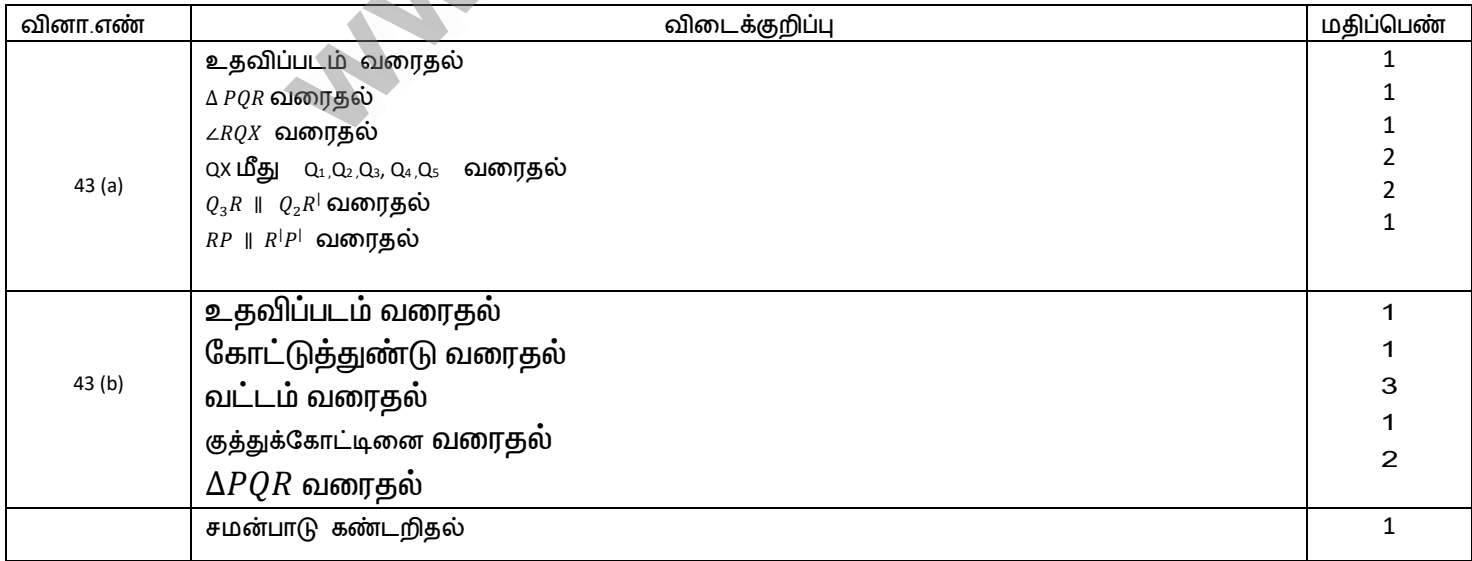

Bloggers strictly prohibited to share this Maths Masters Virudhunagar

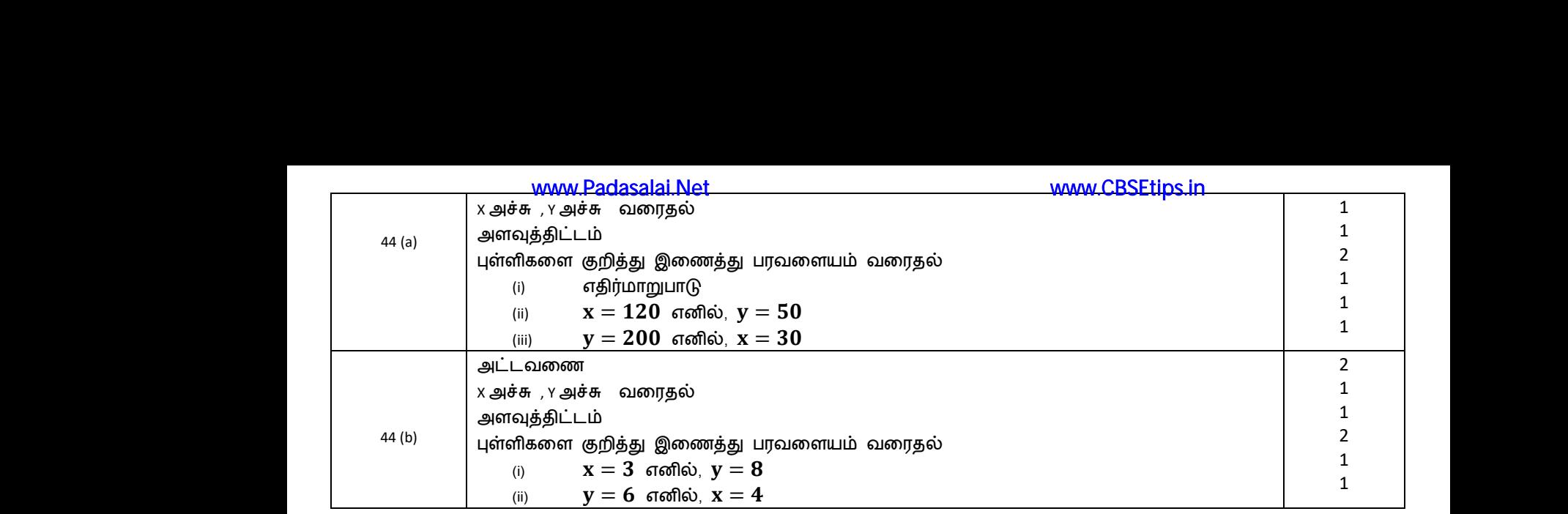

Bloggers strictly prohibited to share this

**[www.Padasalai.Net](https://www.padasalai.net/)** loggers strictly prohibited to share this<br>and we have the wave of the control of the control of the control of the control of the control of the control of the control of the control of the control of the control of the co wa.Padasalai. Walka Linda and Madasalai. www.Padasalai.Net www.Padasalai.Net Bloggers strictly prohibited to share this<br>and we have the wave of the way of the control of the control of the control of the control of the control of the control of the control of the control of the control of the contr wa.Padasa Walkai. www.Padasalai.Net www.Padasalai.Net

# Kindly send me your study materials to padasalai.net@gmail.com pg. 7<br>**gmail.com** pg. 7<br>and<br>and the participants of the participants of the participants of the participants of the participants of the p<br>and the participants of the participants of the participants of the participants of the participants o

**[www.Padasalai.Net](https://www.padasalai.net/)** ww.Padasalai. wasan wan Walka Linda and Madasalai. www.Padasalai.Net www.Padasalai.Net ww.Padasalai. wasalai. Walka Linda Richards R. www.Padasalai.Net www.Padasalai.Net